## Errata list for The LAT<sub>EX</sub> Graphics Companion, Second Edition

## (1. printing)

Includes all entries found up to 2008-06-13 (For other periods/print runs reprocess this document with different config settings)

```
@book(A-W:GMRRV07,
   author = {Michel Goossens and Frank Mittelbach and Sebastian Rahtz
             and Denis Roegel and Herbert Vo{\ss}},
   title = {The {\LaTeX} Graphics Companion},
   edition = 2,
   series = {Tools and Techniques for Computer Typesetting},
  publisher = {Addison-Wesley},
   address = {Boston, Massachusetts},
   year = 2007,pagenums = {976},
   bibliography = {yes},
   index = \{yes\},isbn = {978-0-321-50892-8},
\lambda
```
This file (1gc2.err) can be found as part of the L<sup>AT</sup>EX distribution and its latest version is maintained on the LATEX project site at http://www.latex-project.org/guides/lgc2.err where you will also find extracts of the book.

The first column in the table shows the page number of the errata entry. Superscript numbers in the first column refer to the printed revision in which this entry was corrected (s indicates a correction in the sources only). The second column gives the precise location (negative line or paragraph numbers are counted from the bottom of the page). The third column shows the first finder of the problem. You can customize this list to only show errata related to the printing you own by changing the configuration in the file lgc2.cfg.

## To Err is Human — Bug Contest

Any mistake found and reported is a gain for all readers of our book. For this reason Addison-Wesley and the authors offer a prize (for 6 periods) to the eligible person who finds the largest number of bugs during that period (in case of a draw a random choice will be made between all those with the largest number of findings). A person can receive at most one prize, ever; errors found by any of the authors do not count.

Each prize is a free choice of any single computing book found on the AW Professional web site http://www.awprofessional.com (that is, no boxed sets or multiple volume offers).

As usual, the authors and publisher reserve the right to make various decisions such as whether a reported feature is an error for competitive purposes or whether similar features count as a single or multiple errors. — Good luck!

> Contest period ends Winner 2008/05 Milan Vujtek 16 suggestions 2010/05 . . .

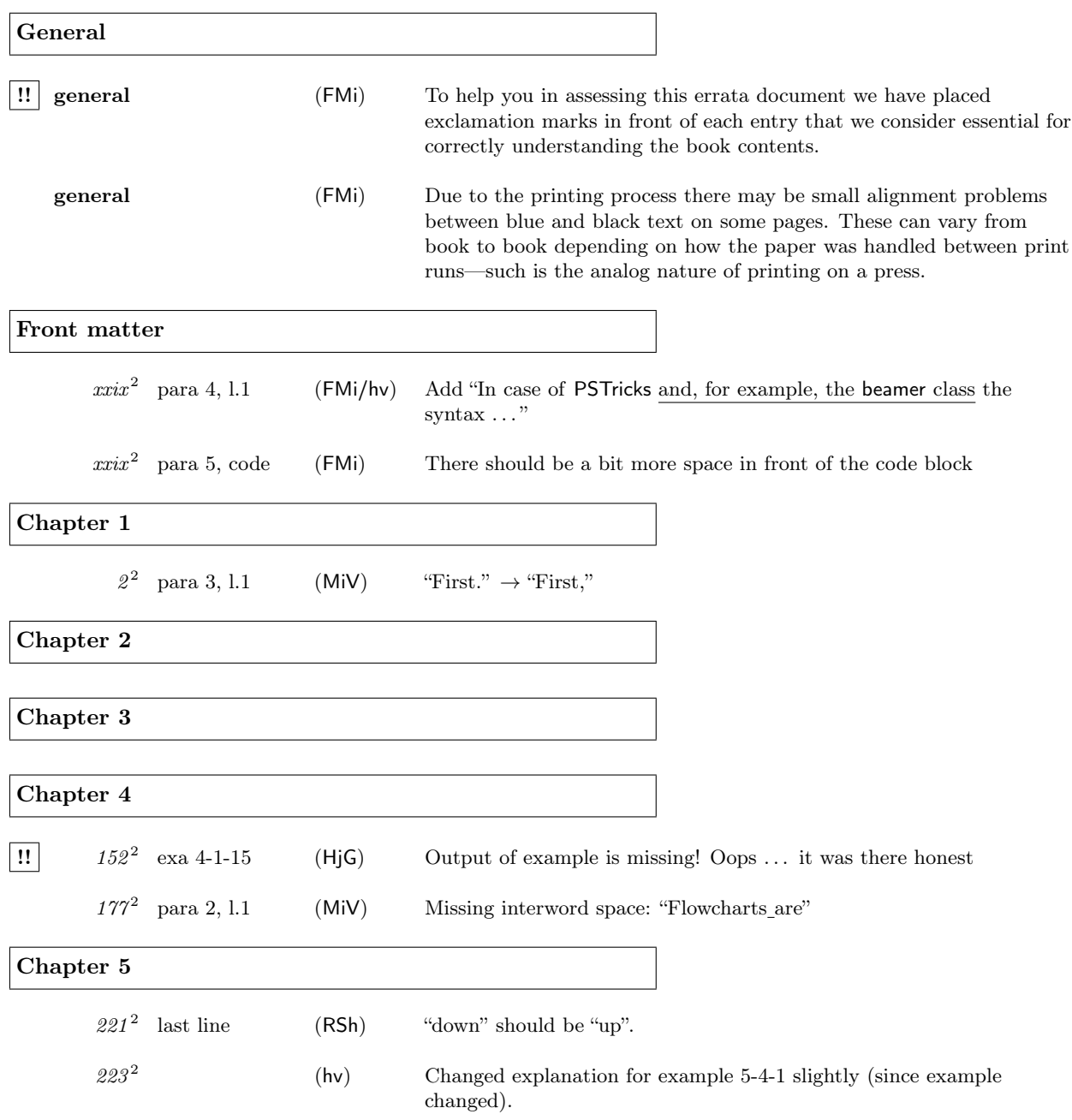

Errata for The LATEX Graphics Companion, Second Edition (up to 2008-06-13) 3

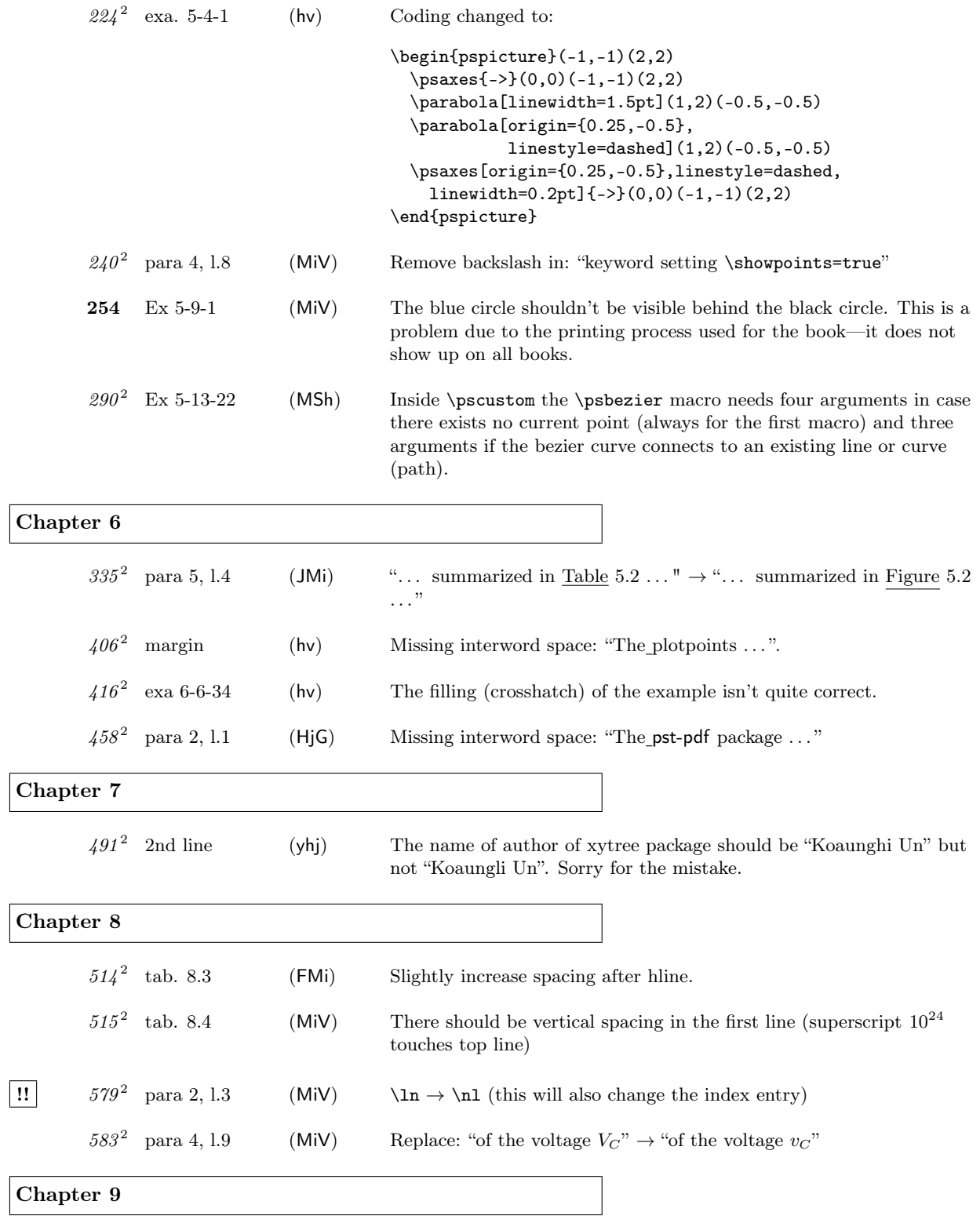

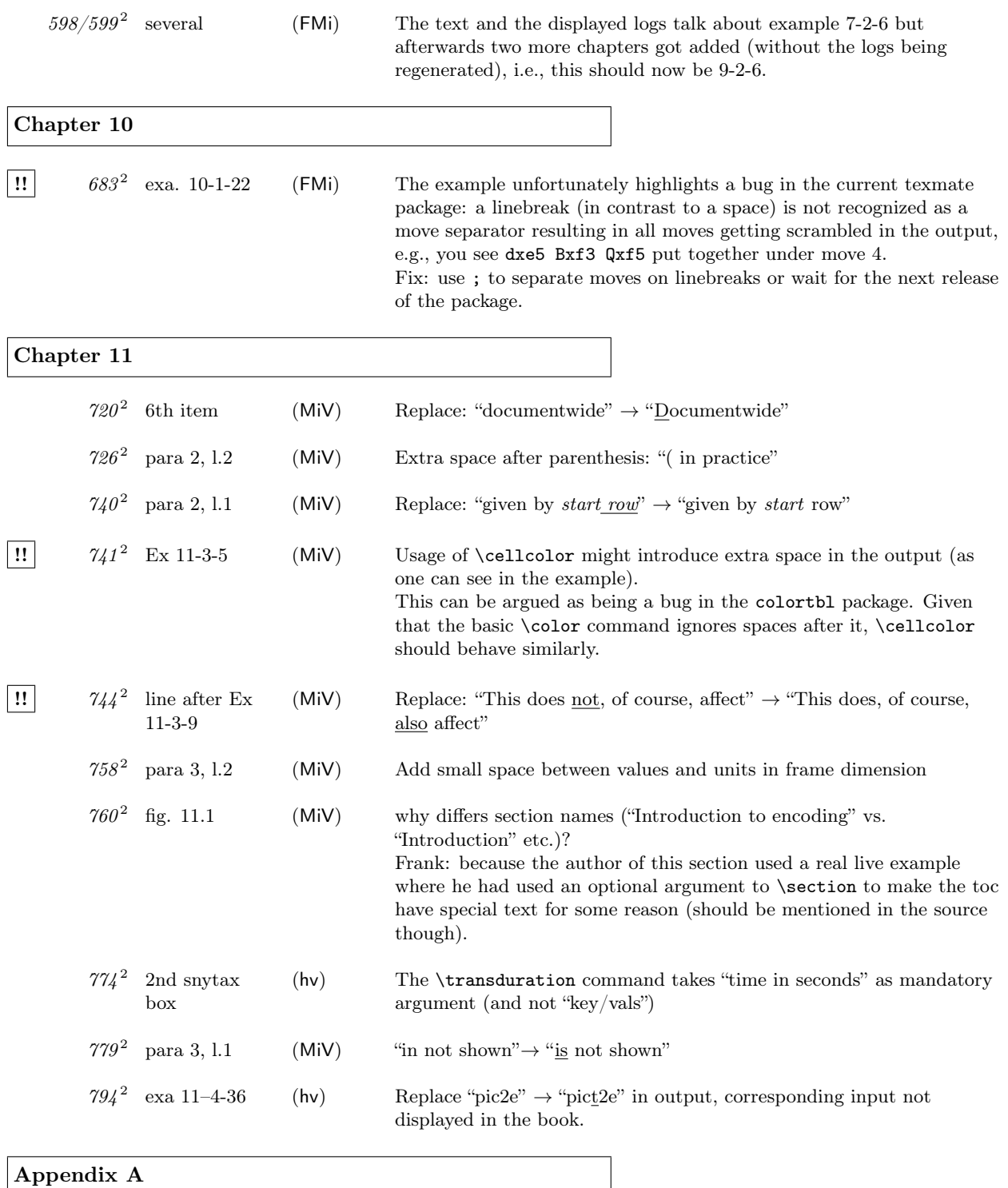

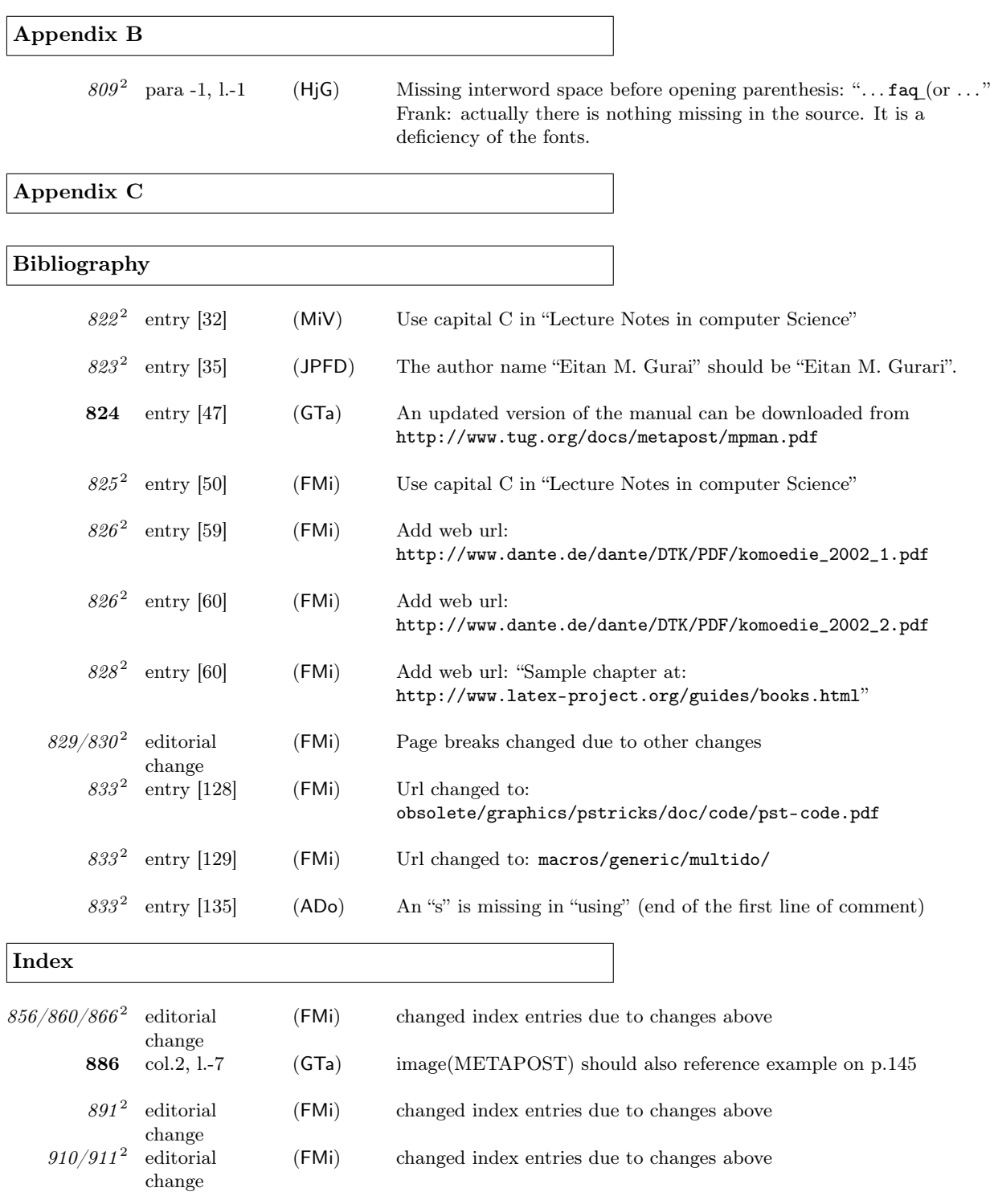

 $925^2$  editorial change (FMi) changed index entries due to changes above

Thanks to all who have found errors or omissions. Listed are the people who found an errata entry first.

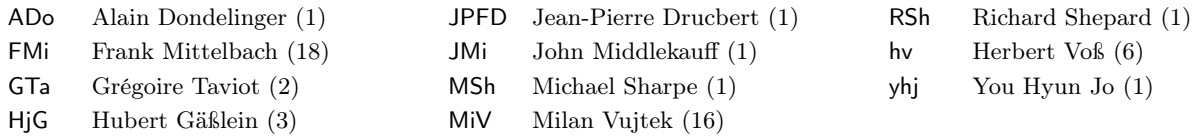

Other people have sent us corrections for errors already found. Thanks to all of you! If you find further errors please report them to one of the authors, e.g.,

## frank.mittelbach@latex-project.org

preferably in a form usable directly in this file, i.e.,

\erroronpage{page-number}{line-identification}{your-initials}{date}{} description of the the erratum

Here is an example:

\erroronpage{5}{para 3, l.1}{MOs}{2007/07/01}{} ''LaTeX'' should be typeset ''\LaTeX''.